## Inscrição: exemplos de erros

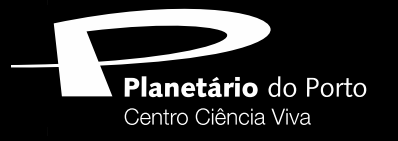

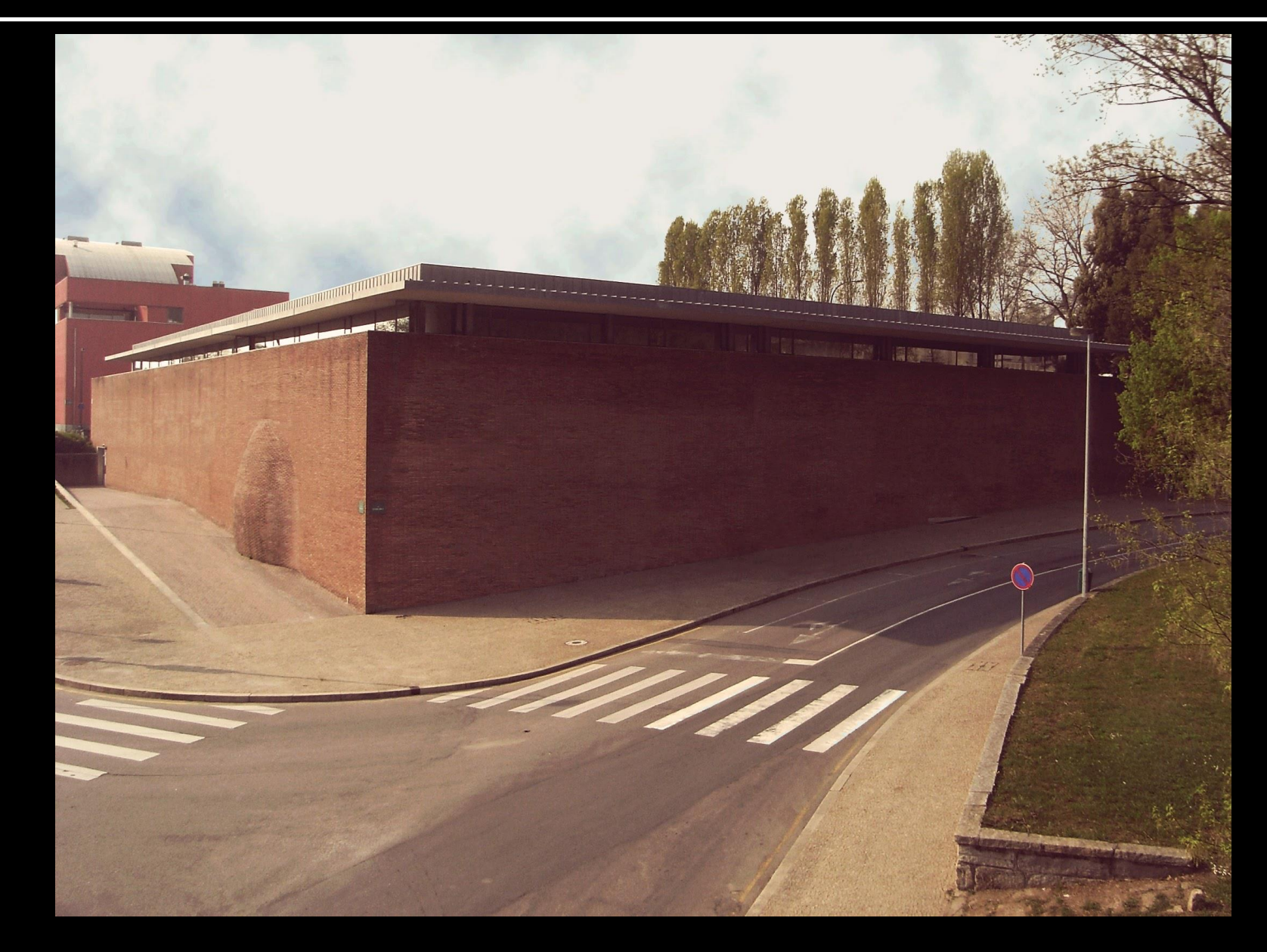

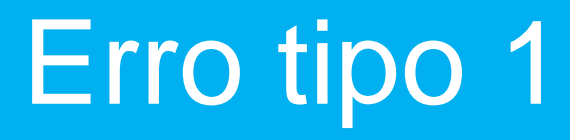

## Inscrição formação

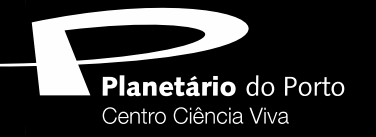

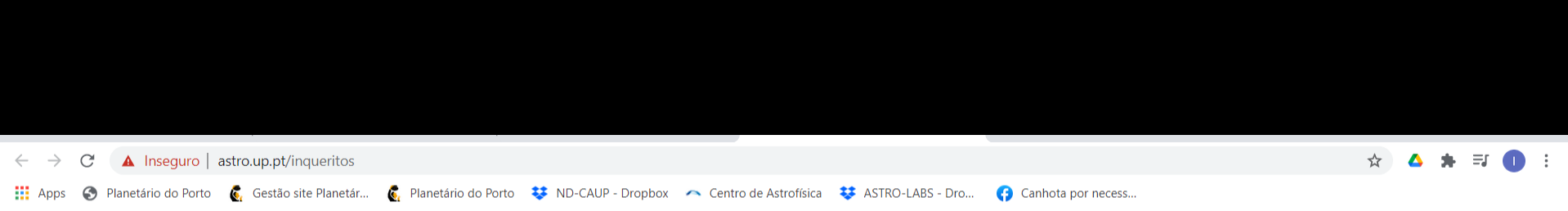

#### A sua ligação não é totalmente segura

Este site utiliza uma configuração de segurança desatualizada, que pode expor as suas informações (por exemplo, palavras-passe, mensagens ou cartões de crédito) quando são enviadas para este site.

NET::ERR\_SSL\_OBSOLETE\_VERSION

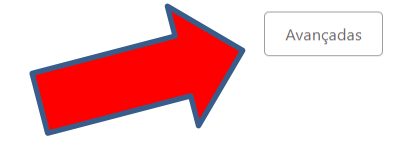

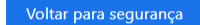

### Inscrição formação

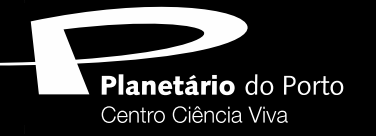

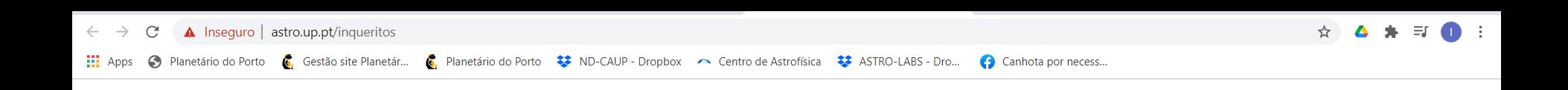

#### A sua ligação não é totalmente segura

Este site utiliza uma configuração de segurança desatualizada, que pode expor as suas informações (por exemplo, palavras-passe, mensagens ou cartões de crédito) quando são enviadas para este site.

NET::ERR\_SSL\_OBSOLETE\_VERSION

Ocultar avançadas

Voltar para segurança

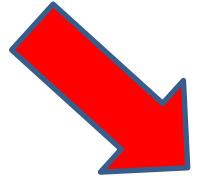

A ligação utilizada para carregar este site utilizou as versões TLS 1.0 ou TLS 1.1, que foram descontinuadas e serão desativadas no futuro. Após a desativação, os utilizadores serão impedidos de carregar este site. O servidor deverá ativar a versão TLS 1.2 ou posterior.

Prosseguir para www.astro.up.pt (não seguro)

Erro tipo 2

# Inscrição formação

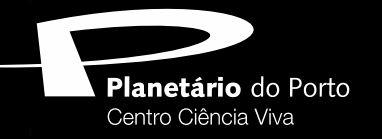

# A ligação segura falhou

Ocorreu um erro durante a ligação a www.astro.up.pt. O par está a utilizar uma versão de protocolo de segurança não suportada.

Código de erro: SSL ERROR UNSUPPORTED VERSION

- A página que está a tentar ver não pode ser mostrada porque não foi possível verificar a autenticidade dos dados recebidos.
- Por favor, contacte os proprietários do site para os informar deste problema.

#### Saber mais...

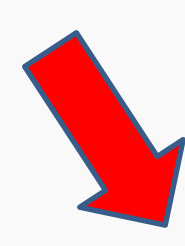

Este site poderá não suportar o protocolo TLS 1.2, que é a versão mínima suportada pelo Firefox. A ativação do TLS 1.0 e TLS 1.1 poderá permitir que esta ligação seja bem-sucedida.

TLS 1.0 e TLS 1.1 serão desativados de forma permanente numa próxima versão.